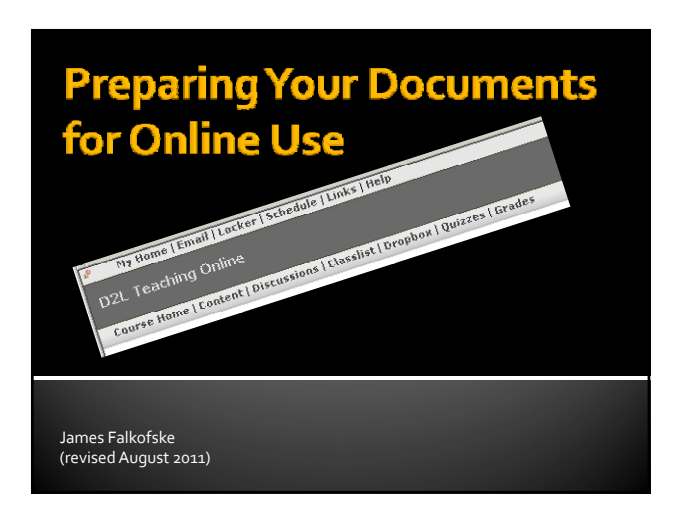

# **Why Change?**

- American's with Disabilities (ADA) / Section 508 of the Rehabilitation Act
	- Any electronic document, media, or computer application must be accessible to all audiences
- MnSCU Policy and State Law
	- Websites and electronic documents must comply with Section 508 standards
- Recent lawsuits against universities
	- National Federation of the Blind vs. Penn State andArizona State University

# **Minnesota STAR Program**

- Minnesota STAR Act (Chapter 131 HF 1744) (System ofTechnology to Achieve Results)
	- All documents and web pages must be **accessible** to all audiences and meet Section 508 and WCAG accessibility standards
	- http://www.w3c.org/WAI web accessibility initiative (Web Content Accessibility Guidelines)

#### **Accessibility is Everyone's Responsibility**

- **Understanding the potential audience**
- Avoiding things which will cause problems
- **Choosing the right materials**
- $\blacksquare$  Designing documents following 7 basic steps
- **Being consistent in document design** (templates)
- Seeking advice when you have questions

# **Thinking about Potential Audiences**

- **Blind**
- Color-blind
- **Low vision**
- Deaf
- Paralyzed
- **Cognitive Disorders**

### **Blind**

- Need text alternatives for all images, graphics, videos (transcripts of actions or activities)
- Need well-structured documents and tables which are coded with headings to allow "skimming" of materials
- Need documents which are text-readable by screen‐reader technologies
- Must be able to work without use of a mouse
- Need audio as substitutions for video cues (warning messages, etc.)

#### **Color-Blind**

- Need reading materials with high contrast
- Color alone cannot be used to indicate category or importance (all of the requirements are in red)

# **Low Vision**

- **Need text alternatives for all images,** graphics, videos (transcripts of actions or activities)
- Need well-structured documents and tables which are coded with headings to allow "skimming" of materials
- Need documents which are text-readable by screen‐reader technologies
- **Need the ability to scale the size of fonts**

#### **Deaf**

- Need text captions on all videos
- Need text transcripts of all audio
- Need visual substitutions for audio cues (warning noises, etc.)

# Paralyzed

- **Need well structured documents**
- **Must be able to work without the use of a** mouse (via voice command or mouth‐pointer stick)

# **Cognitive Disorders**

- Need well structured documents with ample headings and sign‐posts
- **Need clearly worded documents**
- **Need consistent navigation**
- **Cannot have "flashing" content which might** induce seizure

# **All Audiences**

- Need to be warned before the page changes / redirects automatically or a "timed response" expires
- **Must be able to have utilize all content and** activities via their assistive technologies
- Need context-sensitive hyperlinks with clear and distinct names

## **Avoiding Problems**

- **Avoid multiple text columns screen readers** assume single column text and read left to right
- Avoid setting font sizes, font faces, font colors (use Heading styles instead)
- **Avoid media which is not accompanied by** transcripts and captions
- **Avoid "decoration" pictures in your documents**
- Avoid use of color behind text
- Avoid any documents which won't allow you to individually highlight a letter or word

#### **Choosing Materials**

- Make sure that publishers are aware of and comply with Section 508 / WCAG
- **Verify that all video content has open** captions (captions always on) or closed captions (captions can be turned on)
- **Verify that software can be navigated without** a mouse
- **Den** On websites float your mouse over images to verify they have ALT text tags

#### **7 Basic Steps for Document** sibility Acce

- Well-structured documents
- **Text alternatives for images, audio, video**
- **Text contrasts with background**
- $\blacksquare$  Avoid use of colored text
- Use headings for table columns and rows
- **Unique and descriptive hyperlinks**
- **Convert to universally accessible format**

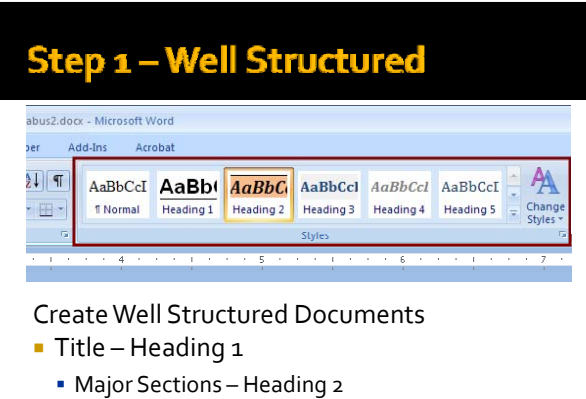

▪ Sub‐sections – Heading 3

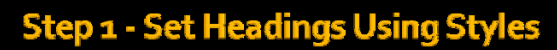

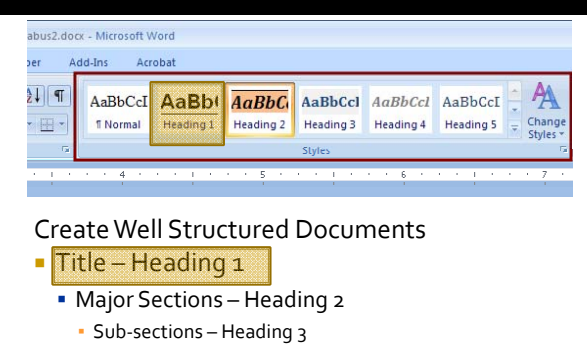

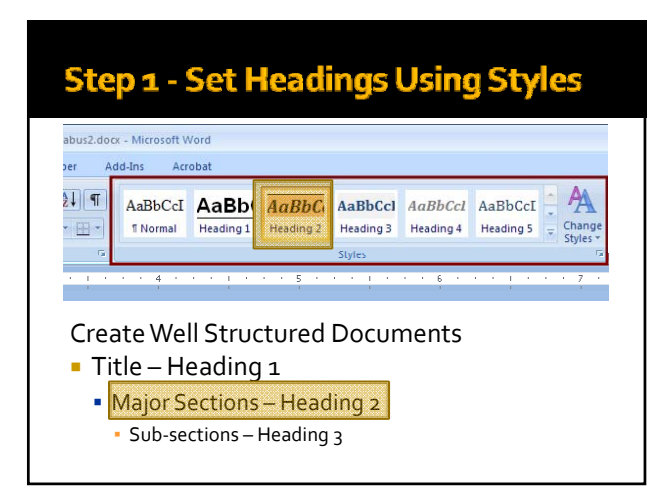

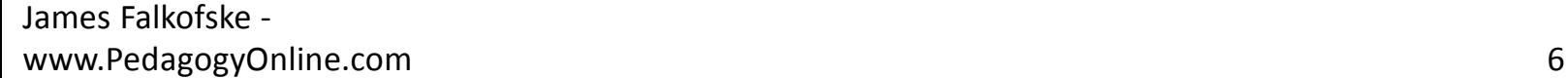

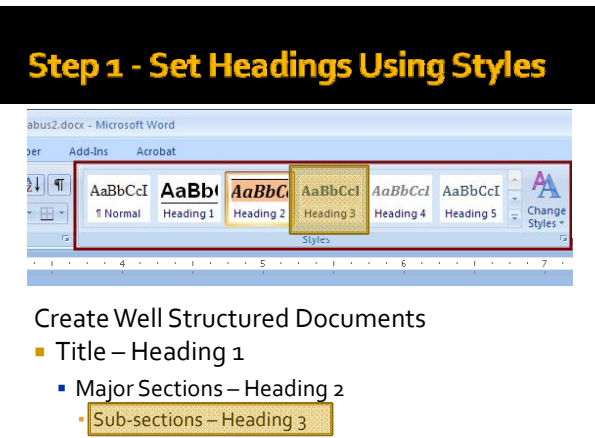

#### **Step 1 - Set Headings Using Styles**

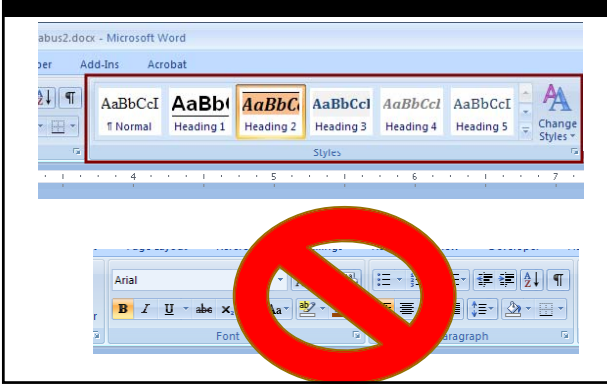

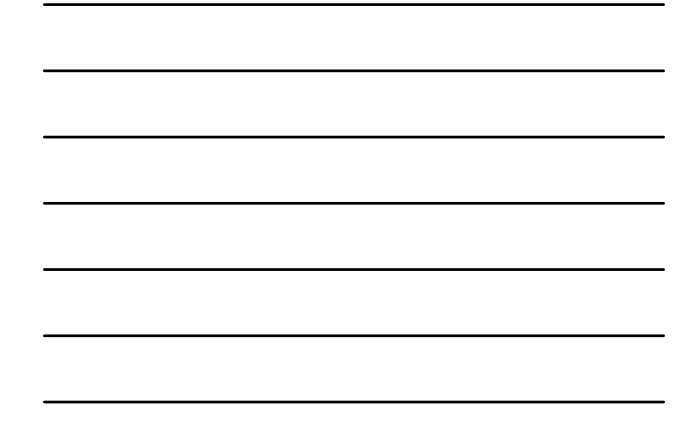

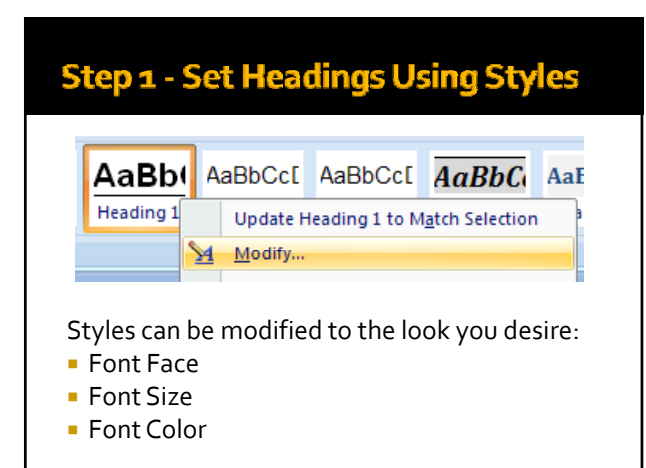

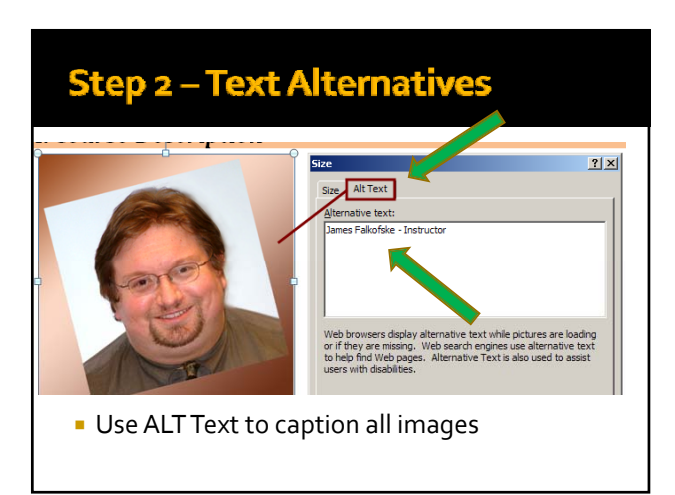

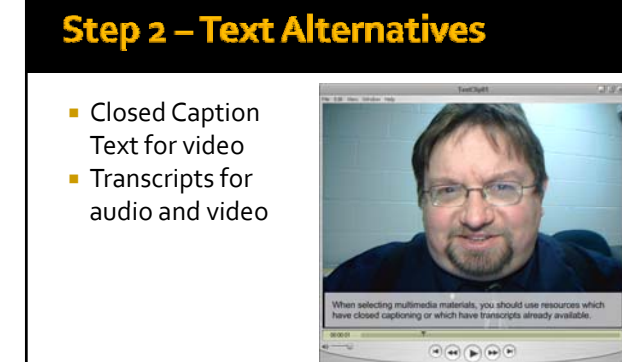

# Step 3 - Strong Text Contrast

 Ensure strong contrast between background and text, like this Not like this

**OrThis** 

If you print on a B/W printer – is it clear and easy to read?

Step 4 - Color Can't Specify Type

Color **alone** cannot specify type / group

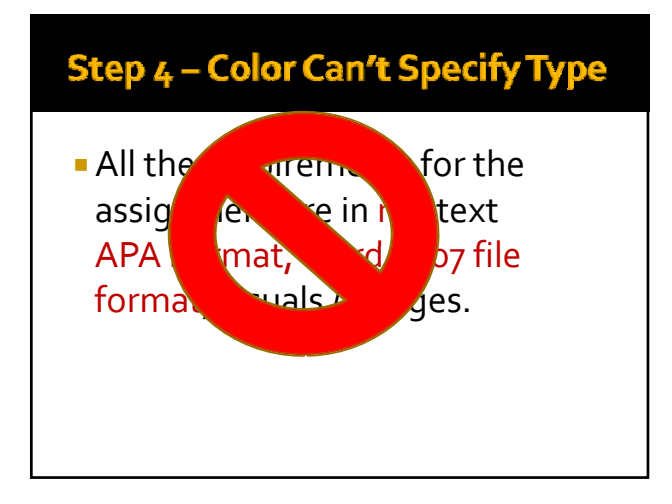

# Step 4 - Color Can't Specify Type

 Requirements:APA Format,Word 2007 file format, etc. Optional / Suggested: visuals / images

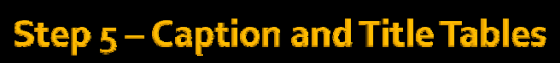

Provide column headings for all tables, and provide an introductory sentence when possible.

This table shows the list of required assignments and due dates.

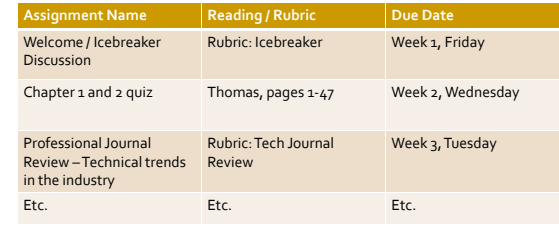

# **Step 6 - Label Hyperlinks**

Use "human words" for hyperlinks

Get the Microsoft PDF Plug-In.

Rather than …

 Go to http://www.microsoft.com/downloads/details.asp x?FamilyId=4D951911‐3E7E‐4AE6‐B059‐ A2E79ED87041&displaylang=en

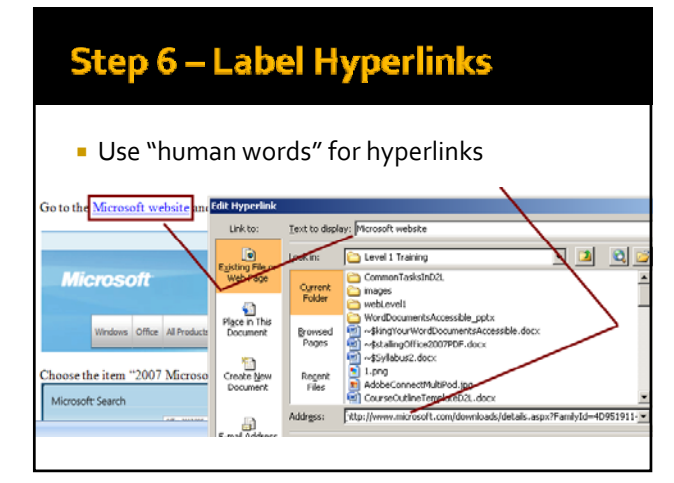

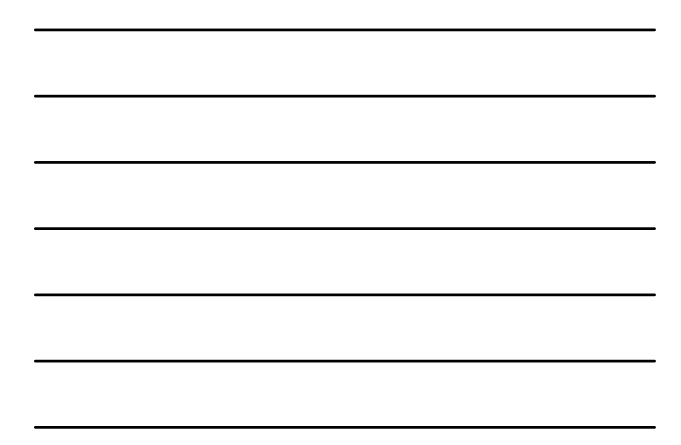

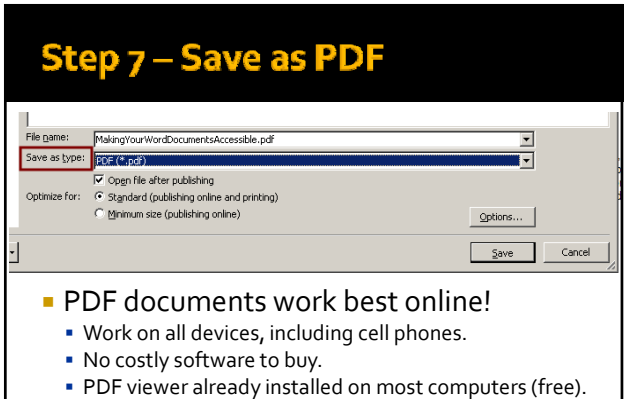

No security blocks encountered.

#### **Congratulations! Accessible and Portable**

- **Documents work in D2L**
- **They also work with Assistive Technologies**
- **They also are portable (work on any** computer and any browser, including cell phones)

# **Templates for Consistency**

- **Create your structure in a reusable template** 
	- **Handouts**
	- **Grading Rubrics**
	- Assignment Instructions
	- **Study Guides**
- **Ensures "structured" documents**
- Aids navigation and understanding of materials

# **For More Information**

- **Minnesota STAR Act (State Law)**
- **Federal Section 508**
- WebAccessibility Initiative (W3C)
- **UW-Madison's TRACE Center**
- **UW-Madison's Accessibility Videos** (shows users with assistive technologies)
- **MnSCU Web Accessibility Policies**
- **Adobe Accessibility**
- **Microsoft Accessibility**

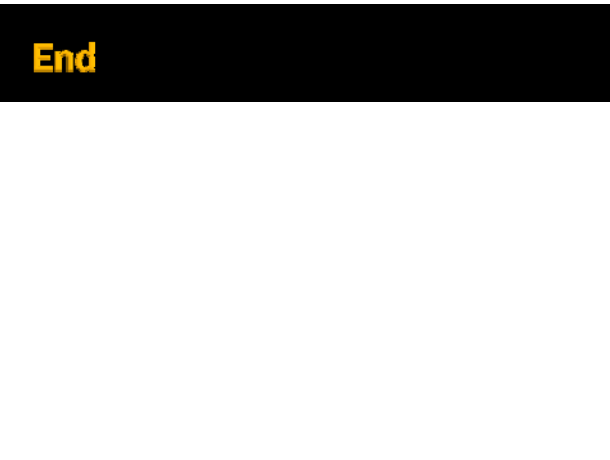